**www.Padasalai.Net www.CBSEtips.in**

**2022PMQCA01**

a)  $101110_2$ <br>
b)  $101100_2$ <br>
c)  $101010_2$ <br>
c)  $101010_2$ <br>
b)  $101100_2$ <br>
b)  $101010_2$ <br>
b)  $P_{\text{t}}$ <br>
b)  $P_{\text{t}}$ <br>
b)  $P_{\text{t}}$ <br>
b)  $P_{\text{t}}$ <br>
d)  $P_{\text{t}}$ <br>
d)  $P_{\text{t}}$ <br>
d)  $P_{\text{t}}$ <br>
d)  $P_{\text{t}}$ <br>
d)  $P_{\text{t}}$ <br>
d)  $P_{$ **NO. OF PAGES: 03 REGISTER NUMBER PUBLIC EXAMINATIONS – MAY 2022 MODEL QUESTION PAPER - 1 COMPUTER APPLICATIONS TIME ALLOWED: 3.00 HOURS] [MAXIMUM MARKS: 70 \_\_\_\_\_\_\_\_\_\_\_\_\_\_\_\_\_\_\_\_\_\_\_\_\_\_\_\_\_\_\_\_\_\_\_\_\_\_\_\_\_\_\_\_\_\_\_\_\_\_\_\_\_\_\_\_\_\_\_\_\_\_\_\_\_\_\_\_\_\_\_\_\_\_\_\_\_\_\_\_\_\_\_\_\_\_\_\_\_\_\_\_\_\_\_\_ PART – I Choose the most appropriate answer from the given four alternatives and write the option code and the corresponding answer. 15 X 1 = 15** 1. Name the volatile memory a) ROM b) PROM c) RAM d) EPROM 2. Which of the following is an equivalent binary number for  $46<sub>10</sub>$ ? a)  $101110_2$  b)  $101100_2$  c)  $101010_2$  d) none of these 3. Expand PROM a) Programmable Read Only Memory b) Program Read Only Memory c) Procedural Read Only Memory d) Procedure Rewrite Oriented Memory 4. Which is the fastest memory? a) Hard disk b) Main Memory c) Cache Memory d) Blue-Ray Disc 5. The shortcut key used to rename a file in windows a) F2 b) F4 c) F5 d) F6 6. What is the short cut key for Undo? a) Ctrl + E b) Ctrl + U c) Ctrl + Z d) Ctrl + N 7. Which is the first electronic spreadsheet? a)Excel b) Lotus 1-2-3 c) Visicalc d) OpenOffice Calc 8. Which is used to move quickly from one slide to another? a) Compass b) Navigator c) Fill color d) Page border 9. W3C was established in a) 1994 b) 1995 c) 2000 d) 2002 10. Definition list has how many parts? a) 5 b) 4 c) 3 d) 2

# [Turn Over

#### **VLK (VERA LEVEL KALVI) YOUTUBE CHANNEL**

#### **Kindly send me your answer keys to our email id - padasalai.net@gmail.com**

## **www.Padasalai.Net www.CBSEtips.in**

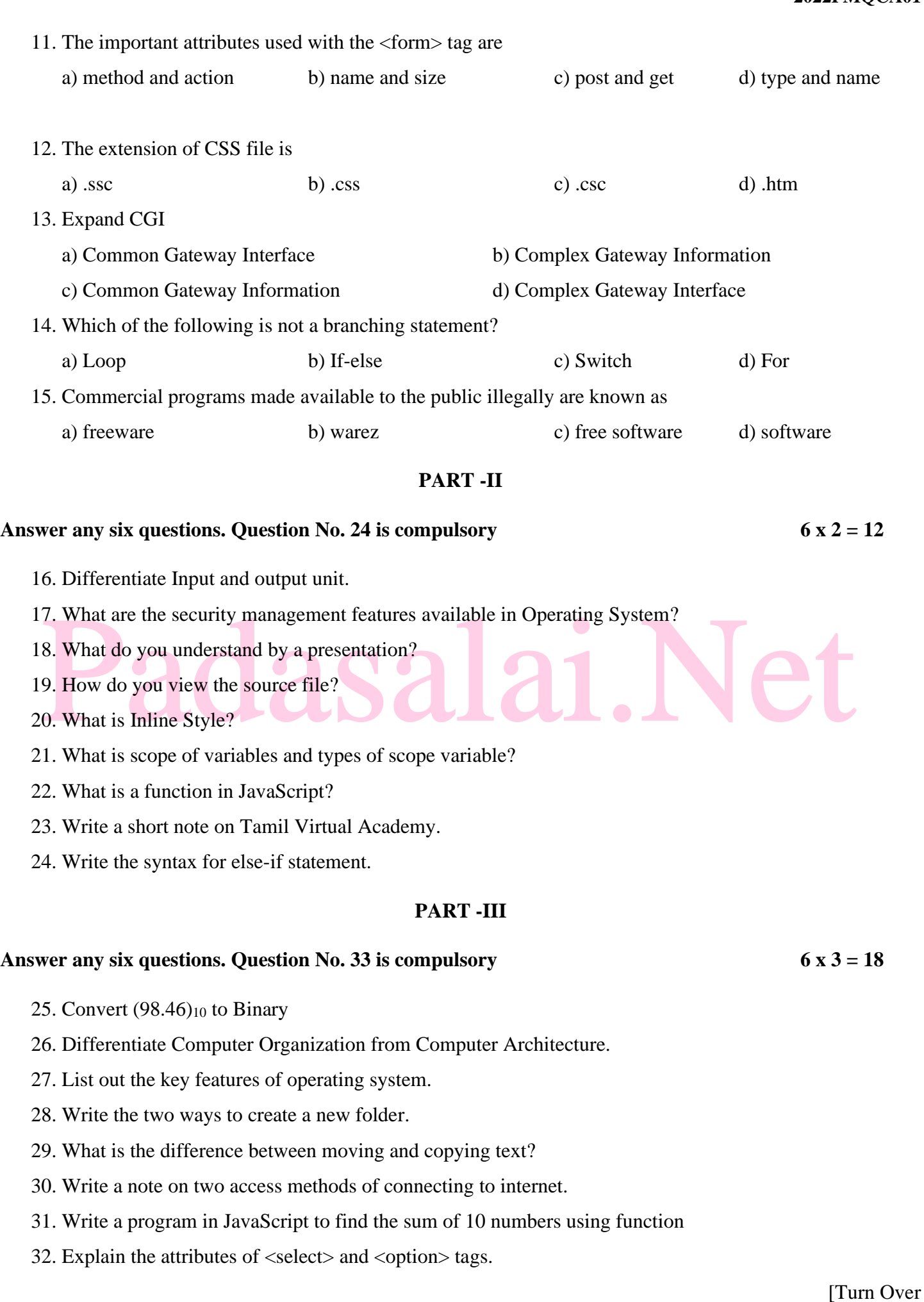

## **VLK (VERA LEVEL KALVI) YOUTUBE CHANNEL**

## **Kindly send me your answer keys to our email id - padasalai.net@gmail.com**

#### **www.Padasalai.Net www.CBSEtips.in**

33. Write HTML code to produce the following table:

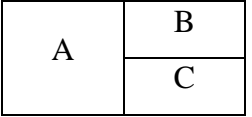

## **PART -IV**

### **Answer all the questions 5 x 5 = 25**

- 34. (a) Explain the following
	- a. Inkjet Printer b. Multimedia projector c. Bar code / QR code Reader

OR

(b) Explain the types of ROM.

35. (a) Explain the different ways of finding a file or Folder

OR

- (b) What is Header and Footer? How do you insert page numbers in footer area?
- 36. (a) Write the steps to generate the following series. 5, 10, 20 ….. 2560

OR

- (b) Explain any five types of internet services.
- 37. (a) Explain the attributes used with <table> tag in HTML.
- 7. (a) Explain the attributes used with <table> tag in HTML.<br>OR<br>(b) List and explain the Font and text element properties and values used CSS. (b) List and explain the Font and text element properties and values used CSS.
- 38. (a) Explain switch case statement with example

OR

OR

(b) Explain in detail about the various crimes happening using computer

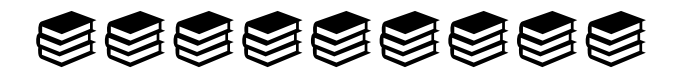

### **PREPARED BY**

**MOHAMED FAKRUDEEN**

**PGT COMPUTER SCIENCE**

**JAGANATH VIDHYALAYA MATRIC. HR. SEC. SCHOOL**

**SHOLLINGANALLOOR, CHENNAI**

**9361228165 / 9790078188**

### **VLK (VERA LEVEL KALVI) YOUTUBE CHANNEL**

**Kindly send me your answer keys to our email id - padasalai.net@gmail.com**